## How to use this research collection:

- 1 Highlight an entry in the center frame to see more information about it.
- The viewing frame on the right allows you to see details about the citation record. This includes title, author and abstract information. If the content is freely available, there might be a link to access it. Look for a URL (web link) or DOI (Digital Object Identifier) field for a link.
- 3 The search box allows you to search the collection by keyword, author, title or year.

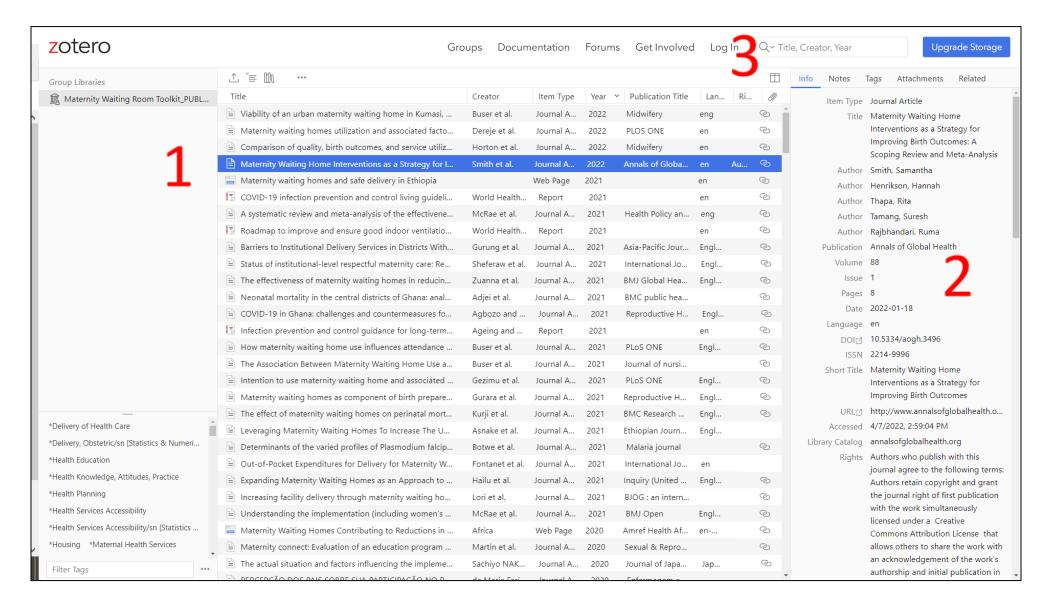